# **AutoCAD Crack Product Key Full Free Download [Updated] 2022**

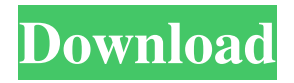

# **AutoCAD Crack License Key Full For Windows [2022-Latest]**

Features AutoCAD For Windows 10 Crack is a de facto standard for 2D CAD. AutoCAD includes the following features: 2D, 3D, and sectioning model editing multi-user editing, saving, and sharing object-based drawing and modeling parametric and solid modeling parametric design using templates 2D or 3D printing CAM measurement tools rigging and constraints 2D drafting raster printing (both PostScript and PDF) Collaboration and Enterprise Solutions AutoCAD is also available for online use. AutoCAD web is used to create and modify drawings in your browser. You can also connect to a local network or a shared network to work on a drawing together with other people. You can print your drawing online or view it on a projector to help you collaborate with others. AutoCAD and Autodesk Navisworks Web App are built-in AutoCAD and Autodesk Navisworks cloud apps. These AutoCAD web and Navisworks web apps let you view and modify your AutoCAD drawing in a web browser and then download and print it. A new AutoCAD web app for mobile is also available. Open an AutoCAD drawing file in a web browser First, you need to open a drawing or a template file. Then you can add layers and objects. You can navigate within your drawing by selecting the objects and navigating by clicking and dragging. In the desktop version, AutoCAD has a lot of user interface options that allow you to access the drawing environment more quickly. However, in web and mobile apps, you must perform more manual steps, such as placing objects, selecting objects, and dragging objects. Drawing with AutoCAD The drawing environment is organized into panels and toolbars, where you can switch between panels to work on objects. The drawing environment in AutoCAD web is similar to the desktop version of AutoCAD and consists of the following main panels and toolbars: Model space — used for the actual drawing. View space — used for viewing the drawing. Layers — used for managing the order of drawing objects. Modify space — used for making changes to the drawing. The drawing environment is very similar to what you see in the desktop

# **AutoCAD**

History Autocad began as a product called AutoCAD 1, released on September 5, 1989. The version number 1.0 was registered in the United States copyright office on June 7, 1990. Autocad 2 was announced on April 25, 1992 and was released in September of the same year. Autocad 2 was an expensive purchase, and the production of Autocad was moved to Florida. Autocad 3 was released on March 23, 1995 and contained extensive changes, as well as new features, such as Windows scripting and the Visual Database Design and Query language. The last version of Autocad 3, 3D-XP, was released on April 1, 1999, but Autocad 3D continued as a product until the release of Autocad 4, which was released on November

11, 2001. As a result of the company's acquisition of Civil 3D, Autocad 4 introduced a more concise command structure, which, while retaining the typical AutoCAD command command structure, was more easily learned by users. It also introduced basic 3D functionality. Autocad 4R2 was announced on September 6, 2003 and was released on September 29, 2003, incorporating Autocad 2000 compatibility. Autocad 4R2 contained over 65 new features and improvements. For example, the "Explode" command was changed to a "Split" command. This change was made so that the Explode command now enabled users to find the original object with the most segments, instead of splitting it into smaller objects. Autocad 5 was announced on January 10, 2004 and was released on September 30, 2004. It contained over 300 new features and improvements. For Windows systems, Autocad 5 introduced the ability to work in 16-bit Windows colors. This allowed users to have a much more accurate representation of colors in the document. This also enabled users to see what colors and edges will look like when a tool or object is applied. Autocad 2007 was announced on April 29, 2006 and was released on August 17, 2006. It was a significant update to Autocad 5 and introduced numerous features, including new capabilities for DWG, version control, files and projects. For example, it was possible to open an existing AutoCAD project directly from an Excel spreadsheet. On October 1, 2008, Autodesk released a series of Autocad cloud-based web apps. These applications are available for free from Autodes a1d647c40b

### **AutoCAD Crack Free Registration Code**

Install the Autodesk Mapguide 8.0 and activate it. Open the Autodesk Mapguide 8.0 and press the Print to Acrobat button. The process will start immediately. If the process is completed, you can see the print menu. Select a print from the print menu. If the process is not completed, you can download the setup file using the following URL: You can use the keygen to generate a new key and unlock the application. Please go to the following URL to use the keygen: Q: Nested Layout doesn't appear in emulator I am creating a simple layout for a weather app and I am having trouble getting it to work. I have seen many posts on the problems with nested layouts and I have fixed those problems, but now I am having another problem. My layout does not appear in the emulator. Here is my layout:

#### **What's New in the?**

Add your dynamic title to your model. Add the "Title Bar" to your drawing, and your dynamic title will appear at the top of your model in any color you want. Also see: Keyboard Shortcut Reference, PDF Chapter RevitPro Direct Import from AutoCAD: "Copy-And-Paste" from RevitPro to AutoCAD and export back to RevitPro. RevitPro Direct Import and Export for AutoCAD 2017 and 2019. RevitPro Direct Import, Export for AutoCAD 2019, and Mac: "Copy-And-Paste" from RevitPro to AutoCAD and export back to RevitPro. (video: 1:30 min.) RevitPro Direct Import and Export from AutoCAD: Copy and paste directly from RevitPro to AutoCAD and export back to RevitPro. (video: 1:30 min.) RevitPro Direct Import, Export for AutoCAD 2019, and Mac: Copy and paste directly from RevitPro to AutoCAD and export back to RevitPro. (video: 1:30 min.) RevitPro Direct Import, Export for AutoCAD 2017 and 2019. RevitPro Direct Import, Export for AutoCAD 2019, and Mac: "Copy-And-Paste" from RevitPro to AutoCAD and export back to RevitPro. (video: 1:30 min.) AutoCAD 2019 New features Rasterize Parts Rasterize dynamic parts, parts that have no geometric definition, using the same technique used for non-dynamic parts. This tool is useful for quickly converting vector parts to raster parts. Rasterize as Sketch (RASTO Sketch) Add new dimension styles to the dimension styles palette (on the left side of the screen). View 2D and 3D Drafts in Parallel View 2D and 3D drafts and components in parallel. To view components and drafts in parallel, you can click on the icon, which looks like a "watch." Turn Your Drawing Object into a 3D Object Convert a two-dimensional drawing to a 3D drawing, including profile. New Drafts and Components: Create new complex dimensions and architectural

# **System Requirements For AutoCAD:**

OS: Windows 7, Windows 8, Windows 10 Processor: Intel Core 2 Duo or higher Memory: 1 GB RAM Hard Disk Space: 4 GB Graphics Card: NVIDIA GeForce 9800 or above or Intel HD Graphics Required Hard Drive Space: 4 GB To play the game, you'll need to download and install Windows Live Essentials, which you can get here: Start Game Installing Windows Live Essentials Go to Game > Click Download and Install After you've successfully installed the game